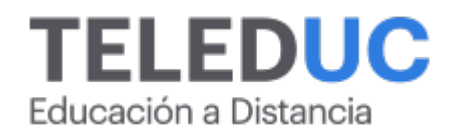

# **Privado: Herramientas para crear y potenciar la identidad visual de tu organización con Canva**

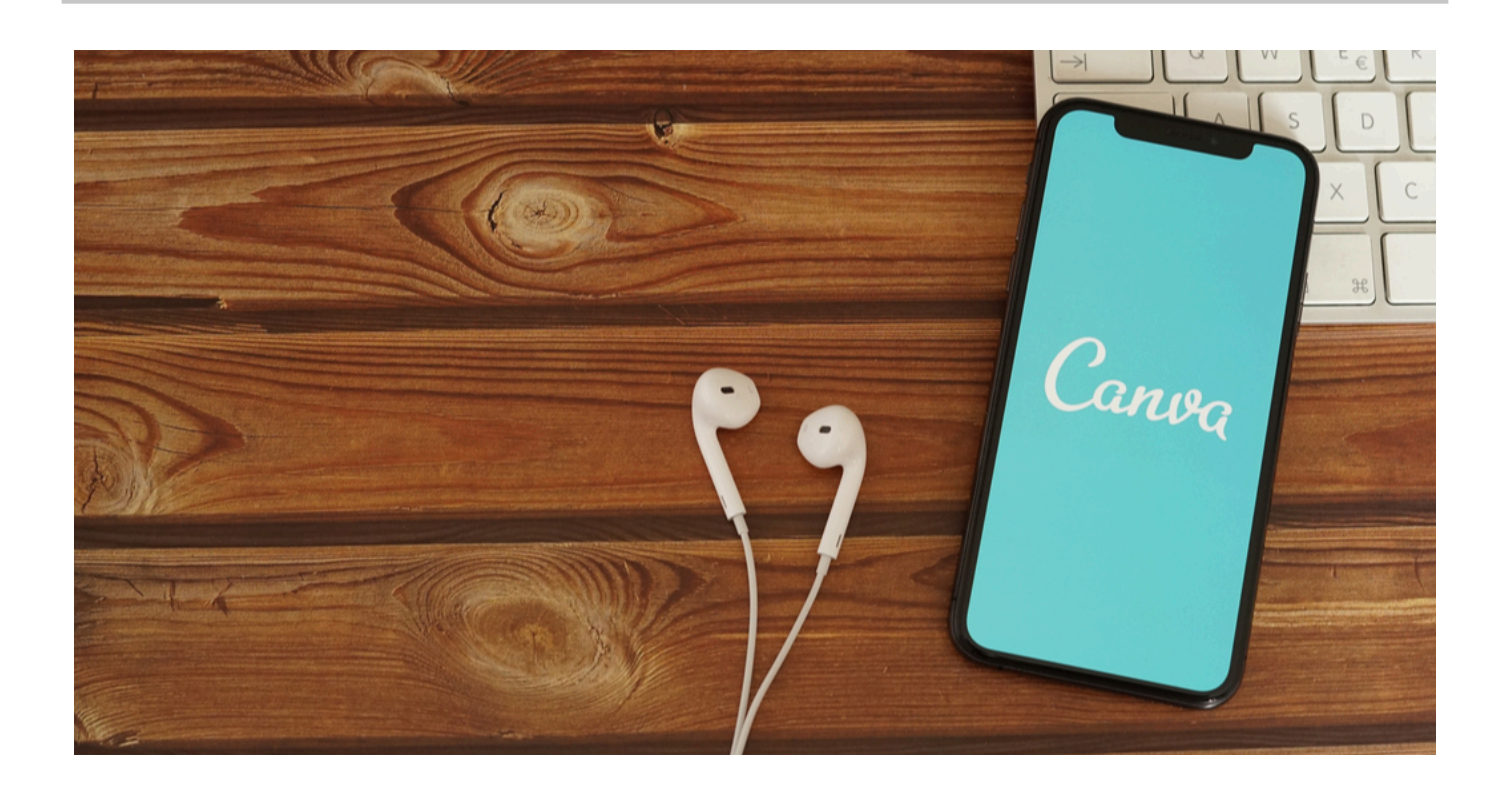

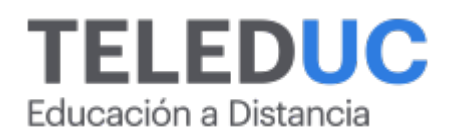

## **Privado: Herramientas para crear y potenciar la identidad visual de tu organización con Canva**

## **Detalle del Curso**

**Fecha de inicio:**

**Fecha de término:**

**Modalidad:** Online

**Area:** Tecnología y software

**Tipo:** Curso

**Nivel:** Básico

**Duración**: 1 mes /

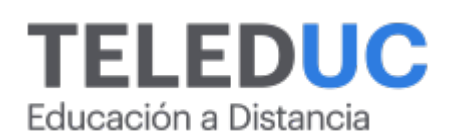

## **Descripción**

En la actualidad, valerse de herramientas digitales que faciliten la creación de contenido es clave. Aprovechar estas herramientas permite ahorrar tiempo y aplicar las habilidades creativas sin la necesidad de ser un especialista en diseño.

Adicionalmente, el uso de estas herramientas contribuye a la creación y definición de una identidad visual propia, la cual permitirá establecer estrategias sobre cómo comunicar un producto y/o servicio, permitiendo diferenciarse de sus competidores y ser fácilmente reconocido en distintos medios.

Canva es una plataforma digital de diseño gráfico que cuenta con un plan gratuito para el uso de herramientas, plantillas, imágenes, videos y gráficos libres de uso, ideal para emprendedores que necesiten crear contenido digital de manera sencilla y completa, sin la necesidad de ser expertos en diseño. La plataforma presenta opciones que se ajustan a las necesidades de los usuarios, pudiendo trabajar desde la versión online o descargar la aplicación en el computador o dispositivo móvil.

En este curso de Canva, el participante aprenderá sus fundamentos, familiarizándose con los espacios de trabajo, herramientas, formatos de exportación y uso de plantillas como fuente de inspiración.

Adicionalmente, se tratarán conceptos fundamentales de diseño aplicado a esta temática; tales como tipografía, composición, significado y uso del color, que les permitirá crear y/o potenciar la identidad visual de su empresa u organización.

Al finalizar el programa los participantes adquirirán habilidades que les permitan construir piezas gráficas; tales como, logotipos, folletos, tarjetas de presentación, publicaciones para redes sociales, infografías, entre otros.

Respecto a la metodología del curso **Herramientas para crear y potenciar la identidad visual de tu organización con Canva**, los contenidos serán abordados utilizando presentaciones y exposición de casos de ejemplos. Las clases prácticas se presentarán a partir de videotutoriales paso a paso, en donde el alumno deberá aplicar lo aprendido en una cuenta gratuita de Canva y compartir su trabajo.

## **Dirigido a**

Emprendedores, administrativos, secretarias, encargados de marketing, docentes y público en general, que por sus labores deseen o necesiten crear contenido digital y potenciar la imagen visual de su empresa u organización en internet y/o medios impresos.

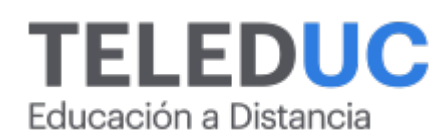

## **Módulos y contenidos**

## **Módulo 1**

#### **Fundamentos de Canva**

#### **Contenidos**

- Crear una cuenta gratuita en Canva
- Comparativa entre Canva gratuito / Canva pro
- Descripción del espacio de trabajo
- Identificar herramientas: Plantillas, elementos, fotos, texto, fondo, marcos
- Formatos de importación y exportación

## **Módulo 2**

**Crea y potencia tu identidad visual**

#### **Contenidos**

- ¿Qué es la identidad visual y por qué es importante?
- Conceptos básicos de diseño: tipografía, composición, significado y uso del color
- Crea tu identidad visual Canva: logotipo, tipografía y paleta de colores
- Kit de marca en Canva Pro

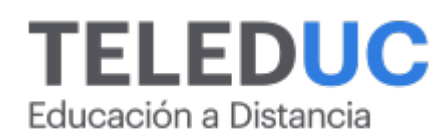

## **Módulos y contenidos**

## **Módulo 3**

#### **Crear piezas gráficas para impresión**

#### **Contenidos**

- Elementos a considerar: Tipos de impresión, soportes
- Formatos de plantilla para impresión
- Crear elementos corporativos: tarjeta de presentación, sobres, cartas, cotizaciones
- Crear elementos de marketing: folletos, calcomanías

## **Módulo 4**

## **Crear piezas gráficas para medios digitales**

#### **Contenidos**

- Elementos a considerar: Formatos, resolución, píxeles
- Formatos de plantilla para medios digitales
- Crear gráficas para redes sociales
- Utilizar audiovideo y audio para crear historias
- Crear gif animados

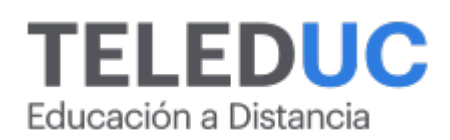

## **Equipo docente**

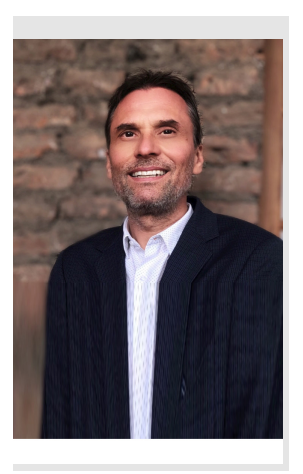

## **Martin Meister**

#### **Jefe de programa**

Martin Meister es profesor adjunto, Escuela de Ingeniería UC. Ingeniero civil industrial, Universidad de Chile. M.Sc. in Marketing Management, Boston University, EE.UU.

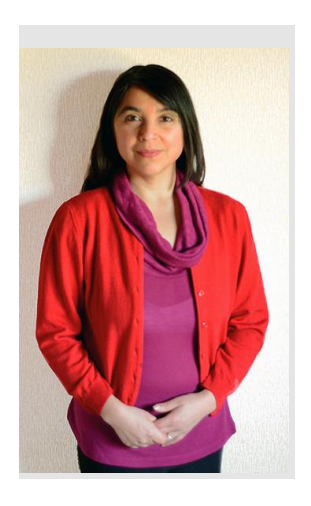

## **Carola Miranda**

## **Profesora / Tutora**

Analista Programador en Computación. Diplomada en Desarrollo de Aplicaciones de Software DUOC UC y Diplomada en Aplicaciones para el Diseño Web, Marketing digital y Redes Sociales Universidad Finis Terrae. Profesora en el programa de computación EccompUC, unidad de Capacitación y Desarrollo UC.

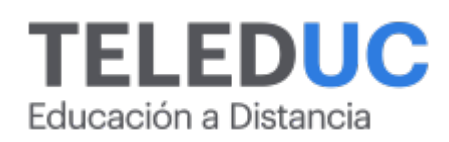

## **Metodología y certificación**

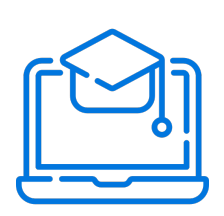

## **Metodología**

El curso es 100% online y utiliza metodología basada en el constructivismo, en la cual el estudiante es el actor principal de su propio aprendizaje.

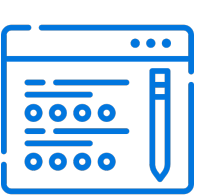

## **Evaluación**

Al final de cada módulo, el alumno realizará una evaluación en línea de los contenidos estudiados. Además, elaborará un trabajo final de aplicación.

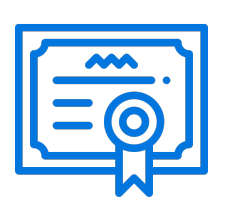

## **Certificación**

Los alumnos que cumplan las exigencias del programa recibirán un certificado de aprobación otorgado por la Pontificia Universidad Católica de Chile.

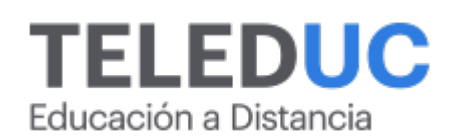

## **¿Porqué elegir Teleduc para capacitar?**

## **Compromiso con la calidad**

N°1 de habla hispana en Latinoamérica Ranking QS 2025 y certificada bajo la NCh 2728.

#### **Proceso de mejora continua**

Revisamos sistemáticamente nuestros cursos para asegurar que se cumplan nuestros estándares de calidad.

#### **Diseño de cursos acorde a tus necesidades**

Diseñados por expertos en educación a distancia, nuestros cursos presentan contenidos teóricos y prácticos para aplicarlos a situaciones concretas.

#### **Cobertura nacional e internacional**

Accederás a la plataforma educativa virtual desde cualquier lugar con conectividad a internet sin importar tu ubicación geográfica.

## **Efectividad y flexibilidad**

Las actividades se desarrollan en forma 100% remota, lo que permite entregar flexibilidad en los horarios, de esta manera podrás distribuir tu tiempo y ser autónomo en tu proceso de aprendizaje.

#### **Más de 40 años de experiencia**

Somos la institución con mayor experiencia en educación a distancia de Latinoamérica.

#### **Sistema tutorial**

El proceso de enseñanza-aprendizaje se acompaña de un tutor, quien tendrá un rol de mediador y facilitador.

## **Certificación UC**

Al realizar el curso nuestros alumnos reciben una certificación de la Pontificia Universidad Católica de Chile.

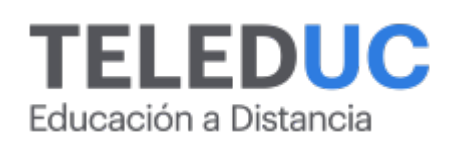

## **Admisión y matrículas**

#### **Proceso de matrícula**

Valor pesos: \$168.000\*

Valor dólar: \$105 dólares\*

Web Pay Tarjeta de Crédito

Web Pay Tarjeta de Débito – RedCompra.

#### **(\*) Precio válido solo por el día 03/06/2025.**

Este programa requiere un número mínimo de matriculados para dictarse y puede sufrir cambios tanto en la programación como en el cuerpo docente, por razones de fuerza mayor.

## **Requisitos de aprobación**

Para la aprobación del curso, el alumno debe haber obtenido al menos la calificación mínima (4.0) en su promedio ponderado de las actividades evaluadas. Los alumnos que aprueben las exigencias del programa recibirán un certificado de aprobación otorgado por la Pontificia Universidad Católica de Chile. Nota: Las personas que no cumplan con el requisito de aprobación no recibirán ningún tipo de certificación.